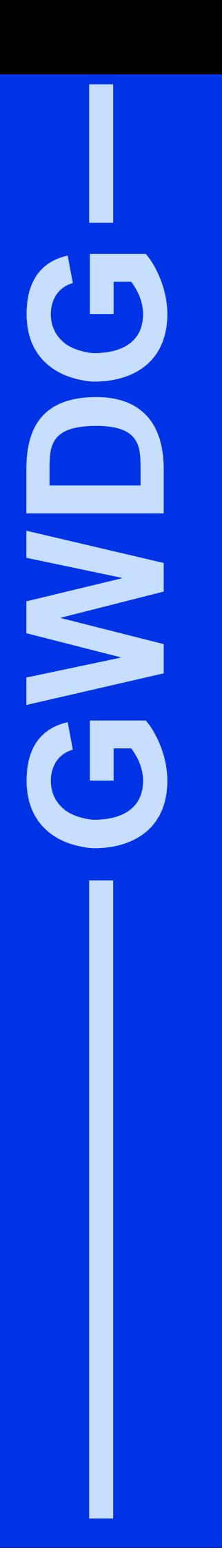

# **GWDG-Nachrichten 1/2001**

Pine-Update **PowerArchiver** 

Gesellschaft für wissenschaftliche Datenverarbeitung mbH Göttingen

## **Inhaltsverzeichnis**

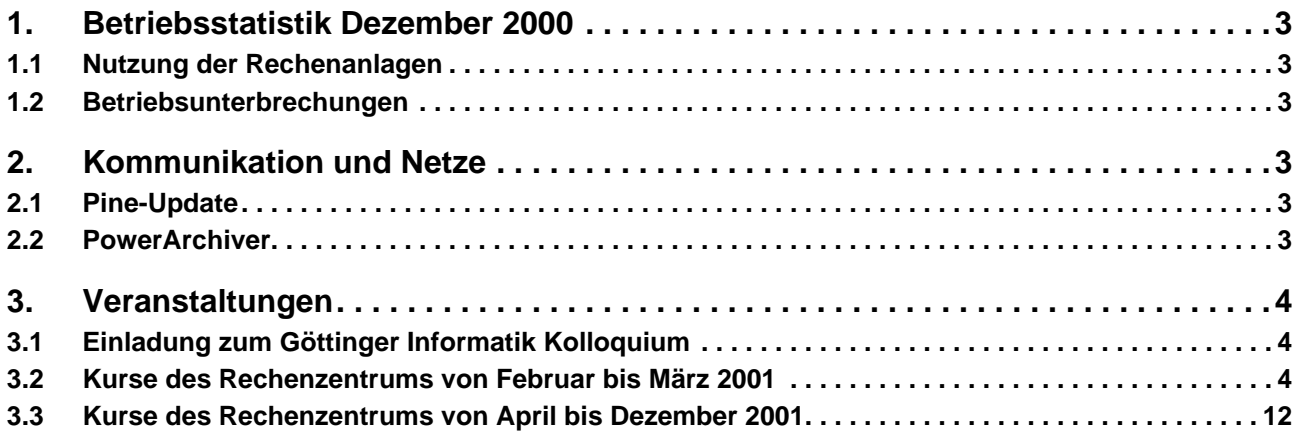

## **GWDG-Nachrichten für die Benutzer des Rechenzentrums**

## **ISSN 0940-4686**

24. Jahrgang, Ausgabe 1/2001

#### **http://www.gwdg.de/GWDG-Nachrichten**

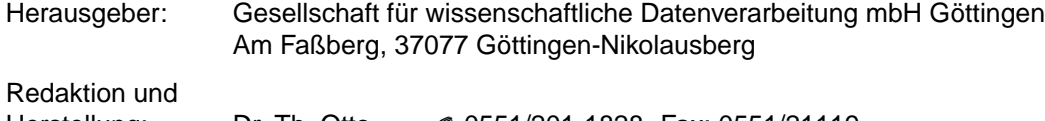

## <span id="page-2-0"></span>**1. Betriebsstatistik Dezember 2000**

## **1.1 Nutzung der Rechenanlagen**

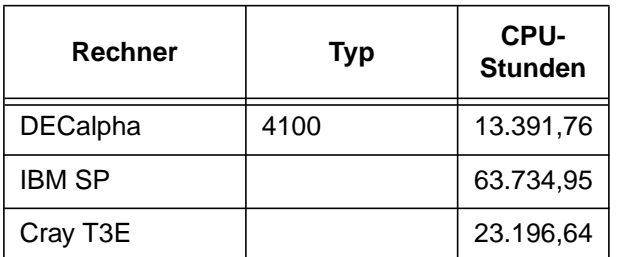

Die CPU-Zeiten der Workstations, die nicht vom Typ alpha-4100 sind, wurden entsprechend ihrer Taktrate in CPU-Zeiten dieser Typen umgerechnet.

## **1.2 Betriebsunterbrechungen**

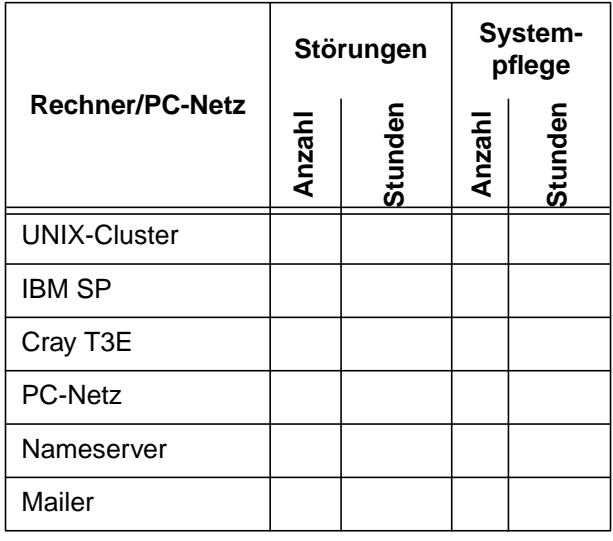

## **2. Kommunikation und Netze**

## **2.1 Pine-Update**

Kurz nachdem der Artikel über das Mail-Programm **Pine** in den letzten GWDG-Nachrichten veröffentlicht war, wurde eine neue Version dieses Programms ausgeliefert. Obwohl als Grund hierfür seitens der Entwickler nur Fehlerkorrekturen angegeben wurden, so lohnt sich der Einsatz der neuen Version dennoch durchaus.

Folgendes wurde u. a. verbessert:

- Der Hauptgrund für das neue Release war das Auftreten möglicher Puffer-Überläufe, das zu einem Sicherheitsproblem hätte führen können. Diese sind nunmehr behoben.
- Die Längenbeschränkung der Kommentare im Adressbuch wurde aufgehoben.
- Korrekturen in der Filterung und im Abspeichern in nicht vorhandene Ordner
- Unter PC-Pine wird nunmehr korrekt die Fensterposition in der Konfiguration mitgespeichert.
- Die Einstellung des Mail-Verzeichnisses in der **pine.conf** funktioniert nunmehr zuverlässig.
- kleinere Korrekturen im Wechselspiel mit den Diskussionsforen

Der Download der neuen Distribution erfolgt über

**www.gwdg.de/samba/win95/pm431w32.zip**

Wenn man - wie in der letzten Ausgabe der GWDG-Nachrichten ausführlich beschrieben - die Konfigurationsdateien auf dem Mailer hält, ist das Update auf die neue Version beim PC-Pine relativ unproblematisch. Hier müssen im Wesentlichen nur die ausführbaren Programme ausgetauscht werden.

Die Version 4.31 des Pine für Linux war zur Drucklegung noch nicht verfügbar.

Reimann

## **2.2 PowerArchiver**

Um die Dateigröße und damit die Ladezeiten gering zu halten, werden Programme im Allgemeinen in komprimierter Form auf den WWW- bzw. FTP-Servern vorgehalten. Für die Windows-Betriebssysteme hat sich das schon ein wenig betagte ZIP-<br>Verfahren durchgesetzt Da nun bis auf Verfahren durchgesetzt. Da nun bis auf **Windows ME** alle anderen Windows-Derivate kein Programm mitliefern, um derartige Archive zu entpacken, muss man sich hierfür in der Free- bzw. Shareware-Szene bedienen. Dabei erfreut sich seit geraumer Zeit das Programm WINZIP von Nico Mak ganz besonders großer Beliebtheit. Es ist dank komfortabler Benutzeroberfläche leicht zu bedienen, integriert sich auf Wunsch in den Windows Explorer und überzeugt durch Schnelligkeit und Stabilität auch bei sehr großen ZIP-Archiven. Der einzige Nachteil dieses Produktes betrifft seine Lizenzbedingung. Es wird zwar erlaubt, WINZIP eine ent-

<span id="page-3-0"></span>sprechend vereinbarte Zeit kostenlos zu "testen", es muss dann aber, will man es über diesen Zeitraum hinaus weiter verwenden, käuflich erworben werden - also das klassische Shareware-Konzept. Da das Produkt nach Ablauf der Testperiode nicht unbrauchbar wird oder an Funktionalität einbüßt, wird es sehr oft einfach illegal weiterverwendet.

Eine kostengünstige Alternative zu WINZIP stellt das Programm **PowerArchiver** dar. Es bietet in etwa den gleichen Komfort wie WINZIP und kommt ihm an Schnelligkeit und Stabilität mittlerweile sogar sehr nahe. Sein großer Vorteil liegt in der freien Verfügbarkeit, so dass man es guten Gewissens beliebig oft kopieren und verwenden kann. Ebenso wie WINZIP bedient **PowerArchiver** auch andere Pakkungsverfahren, wie z. B. das unter UNIX verbreitete compressed tar (**tar.Z** oder **tar.gz**). Verfügbar ist der Entpacker in einer lokalisierten Version unter

**www.gwdg.de/samba/win95/powarc60g.exe** bzw. in einer neueren englischen Version unter

**www.gwdg.de/samba/win95/powarc61.exe** Reimann

## **3. Veranstaltungen**

## **3.1 Einladung zum Göttinger Informatik Kolloquium**

Am Dienstag, dem 6. Februar 2001, um 17 h c. t. spricht im Seminarraum, Institut für Numerische und Angewandte Mathematik, Lotzestr. 16-18,

#### **Prof. Dr. Wolfgang Nejdl,**

Institut für Technische Informatik Universität Hannover

über das Thema

#### **Technik und Kontext: Integration und Personalisierung von Lernressourcen, Kooperation zur gemeinsamen Nutzung von Forschungskompetenzen**

Dieser Vortrag beschäftigt sich in zwei Bereichen mit dem Thema "Integration". Der erste Teil geht auf technische Ansätze und Systeme ein, die die Bildung von Learning Repositories und die Integration verschiedener Lernmaterialien auf der Basis von Metadaten ermöglichen, und deren verschiedene Aspekte (u. a. die benutzerbasierte Pesonalisierung der Strukturierung der Materialien) in einer Reihe von Projekten des Instituts für Technische Informatik untersucht werden. Der zweite Teil geht auf den organisatorischen Kontext ein, der zur Nutzung dieser (und anderer) technischen Lösungen notwendig ist und stellt einige Kooperationsprojekte des Instituts dar, die diesen Kontext herstellen, mit einem Schwerpunkt auf dem vor kurzem eingerichteten Learning Lab Lower Saxony (www.learninglab.de) und auf sich daraus ergebende Kooperationsmöglichkeiten.

Es laden ein:

Die Dozenten im Zentrum für Informatik der Georg-August-Universität Göttingen

## **3.2 Kurse des Rechenzentrums von Februar bis März 2001**

#### **Excel für Anfänger**

(Dipl.-Math. F. Hame)

Montag - Dienstag, 5.2. - 6.2.2001, 9.15 - 12.00 Uhr und 14.00 - 16.00 Uhr

Dieser Kurs bietet eine Einführung in den Umgang mit dem Tabellenkalkulationsprogramm MS-Excel auf PCs. Als Themen dieses Kurses sind geplant:

- Aufbau des Excel-Bildschirms und Erläuterung der Menüsteuerung
- Benutzung der Hilfefunktionen, QuickInfo
- Funktionsassistenten
- Aufbau und Bearbeiten von Tabellenblättern
- das Konzept der Arbeitsmappen
- **Dateiverwaltung**
- unterschiedliche Adressierungsarten
- Eingeben und Bearbeiten von Daten
- Erstellen von Formeln zur Berechnung von Werten
- Formatierung und Drucken von Tabellen
- Erstellen und Formatieren von Diagrammen, Arbeiten mit Diagrammtypen
- Erstellung von Text- und Grafikobjekten
- Verarbeitung von Fremdformaten
- benutzerspezifische Anpassungen

Erfahrungen im Umgang mit Windows sind vorteilhaft.

Der Kurs findet im Kursraum der GWDG, Am Faßberg, 37077 Göttingen-Nikolausberg, statt. Anmeldungen können bis zum 29.1.2001 erfolgen. Pro Teilnehmer werden vom zugehörigen Institutskontingent **8** AE abgezogen.

#### **World Wide Web für Fortgeschrittene - XML**

(M. Reimann, G. Koch)

Mittwoch - Freitag, 7.2. - 9.2.2001, 9.15 - 12.00 Uhr und 14.00 - 16.00 Uhr

Die Sprache HTML hat sich mittlerweile im WWW als Standard etabliert. Ihre Zielsetzung veränderte sich allerdings im Laufe ihrer Entwicklung immer mehr weg von der Orientierung an den Dokumentstrukturen hin zur subtilen Kontrolle des Layouts einer Webseite. Werden aber im Web Informationen transportiert, deren innere Strukturen von Bedeutung sind, wie es z. B. der Fall ist bei wissenschaftlichen Abhandlungen, beim Austausch mit Datenbanken und generell bei der Organisation größerer Datenmengen, gelangt HTML schnell an seine Grenzen. Es ist zu unflexibel weil nicht erweiterbar und seine Direktiven haben eine vordefinierte Semantik, die kaum Rückschlüsse auf den jeweiligen Dokumentinhalt zuläßt.

An dieser Stelle setzt die vom W3-Konsortium im Dezember 1997 vorgestellte E**X**tensible **M**arkup **L**anguage (XML) an. Sie liefert als eine Metasprache nur die Vorschriften zur Definition von Dokumenttypen, erlaubt sozusagen die Konzeption eigener Sprachelemente, die sich viel besser an die jeweiligen Erfordernisse anpassen lassen, da sie die jeweilige Dokumentstruktur wiederspiegeln. Dadurch wird der Informationsaustausch auch zwischen inkompatiblen Systemen erleichtert und es gelingt die wünschenswerte deutliche Trennung zwischen Inhalt, Struktur und Layout.

Da nun XML nicht beschreibt, wie eine Seite aussieht, sondern was jedes Wort im Text bedeutet, muss für eine geeignete Visualisierung gesorgt werden. Dies geschieht entweder über den Einsatz von **CSS** (Cascading Stylesheets) oder **XSL** (E**X**tensible **S**tylesheet **L**anguage), eine eigens dafür entwikkelte Sprache, um die in XML vorliegenden Daten in ein leicht darstellbares Format zu überführen.

Unter Berücksichtigung der aktuellen Entwickung sind folgende Kursinhalte geplant:

- Grundlagen und historischer Überblick
- Behandlung der Sprachelemente und Dokumentstrukturen
- Erstellung von DTDs
- Browser, Parser und Editoren
- Visualisierung von XML-Daten durch CSS bzw. XSL
- XML und Java: Dokumentenverwaltung über Java-Servlets
- Übungen an ausgewählten Beispielen

Grundkenntnisse in HTML im Umfang des Web-Publishing-I-Kurses werden vorausgesetzt.

Der Kurs findet im Kursraum der GWDG, Am Faßberg, 37077 Göttingen-Nikolausberg, statt. Anmeldungen können bis zum 31.1.2001 erfolgen. Pro Teilnehmer werden vom zugehörigen Institutskontingent **12** AE abgezogen.

#### **Arbeiten mit CAD, Grundlagen**

(Dipl.-Ing. H. Witt)

Montag - Freitag, 12.2. - 16.2.2001, 8.30 - 16.00 Uhr (am 12.2. ab 10.00 Uhr, am 16.2. bis 14.00 Uhr)

AutoCAD ist ein Programm für das computerunterstützte Konstruieren (CAD). Neben dem Erstellen von zweidimensionalen Vektorgrafiken ist auch die dreidimensionale Konstruktion von Flächen- und Volumenmodellen möglich. Zusatzprogramme erlauben die Integration und Manipulation von Rasterdaten und erleichtern branchenspezifische Zeichnungsentwürfe.

Der Kursteil "Grundlagen" soll in die Anwendung des Programms einführen und den Kursteilnehmer in die Lage versetzen, zweidimensionale Zeichnungen mit Bemaßung, Schraffur und Makrotechnik zu erstellen und zu plotten.

Folgende Themen werden behandelt:

- Einweisung in einen CAD-Arbeitsplatz
- elementare Zeichenbefehle
- **Zeichenhilfen**
- **Zeichnungsmanipulation**
- Zeichnungsschraffuren
- Bemaßung
- Arbeiten mit grafischen Makros
- Plotausgabe
- grafische Ein- und Ausgabegeräte bei der GWDG

Vorausgesetzt werden Grundkenntnisse in der Bedienung von Windows-Oberflächen.

Der Kurs findet im Kursraum der GWDG, Am Faßberg, 37077 Göttingen-Nikolausberg, statt. Anmeldungen können bis zum 5.2.2001 erfolgen. Pro Teilnehmer werden vom zugehörigen Institutskontingent **20** AE abgezogen.

## **Einführung in Aufbau und Funktionsweise von PCs**

(Dipl.-Ing. M. Eyßell)

Montag, 19.2.2001, 9.15 - 12.30 Uhr

Der halbtägige Kurs soll als Vorbereitung für den Kurs ,,Einführung in die Bedienung von Windows-Oberflächen" eine grundlegende Einführung in den technischen Aufbau eines PCs, Hinweise zur Bedienung eines PCs, die Arbeitsweise des Betriebssystems und das Zusammenwirken von Hardware, Betriebssystemsoftware und Anwendungssoftware geben. Behandelt werden die Funktionsgrundlagen von IBM-kompatiblen PCs, auf denen die Betriebssysteme MS-DOS, Windows 9X und Windows NT eingesetzt werden.

Der Kurs findet im Vortragsraum der GWDG, Am Faßberg, 37077 Göttingen-Nikolausberg, statt. Anmeldungen können bis zum 12.2.2001 erfolgen. Pro Teilnehmer werden vom zugehörigen Institutskontingent **2** AE abgezogen.

## **Einführung in die Bedienung von Windows-Oberflächen (Windows 9X, Windows NT 4.XX)**

(Dipl.-Ing. M. Eyßell)

Dienstag, 20.2.2001, 9.15 - 12.30 Uhr und 13.30 - 16.00 Uhr

Als Vorbereitung auf die Kursveranstaltungen zu Anwendungsprogrammen, die unter den Windows-Oberflächen der Microsoft-Produkte Windows 9X und Windows NT 4.XX laufen, bietet die GWDG einen Kurs an, der die Bedienung dieser Windows-Oberflächen zum Thema hat.

In diesem eintägigen Kurs sollen die Gestaltung der Windows-Oberfläche, das Einrichten und Ausführen von Programmen, Operationen mit Verzeichnissen und Dateien sowie die Druckereinrichtung erlernt und geübt werden.

Der Kurs findet im Kursraum der GWDG, 37077 Göttingen-Nikolausberg, statt. Anmeldungen können bis zum 13.2.2001 erfolgen. Pro Teilnehmer werden vom zugehörigen Institutskontingent **4** AE abgezogen.

## **World Wide Web für Fortgeschrittene - Web Publishing I**

(M. Reimann)

Mittwoch - Freitag, 21.2. - 23.2.2001, 9.15 - 12.00 Uhr und 14.00 - 16.00 Uhr

Während im Kurs "Informationsdienst World Wide Web" ein grober Überblick über Einsatz und Nutzen dieses Internet-Dienstes für den Konsumenten geboten wird, soll hier der Anwender zum Anbieter

von Web-Inhalten werden. Dabei sind unter Berücksichtigung der raschen Entwicklung in diesem Bereich folgende Kursinhalte geplant:

- Leistungsfähigkeit und Eignung der aktuellen Browser
- Grundlagen und Aufbau der Sprache HTML, Behandlung der Elemente und Dokument-Strukturen
- Web-gerechte Erstellung und Einbindung von Grafiken
- Einsatz von HTML-Konvertern
- Erzeugung von HTML-Dokumenten mit den gängigen Office-Paketen
- Vorstellung und Einsatz einiger HTML-Editoren
- Organisation und Aufbau eines Web-Angebotes
- Aspekte eines zielgerichteten Web-Designs
- Systemvoraussetzungen für die Bereitstellung und Nutzung des WWW-Services bei der GWDG
- Übungen an konkreten Beispielen

Anwenderkenntnisse in Windows und/oder UNIX und Grundkenntnisse im Umgang mit dem World Wide Web werden vorausgesetzt.

Der Kurs findet im Kursraum der GWDG, Am Faßberg, 37077 Göttingen-Nikolausberg, statt. Anmeldungen können bis zum 14.2.2001 erfolgen. Pro Teilnehmer werden vom zugehörigen Institutskontingent **12** AE abgezogen.

## **Grundlagen der Netzwerktechnik - Aufbau, Management, Nutzung**

(Dr. H. Beck)

Montag - Freitag, 26.2. - 2.3.2001, 9.00 - 13.00 Uhr und 14.00 - 17.00 Uhr

Der Kurs "Grundlagen der Netzwerktechnik - Aufbau, Management, Nutzung" gibt eine Einführung in die Möglichkeiten moderner Rechner-Kommunikationsnetze, die zugehörigen technischen Realisierungen, die Prinzipien und Umsetzungen des Netzwerkmanagements und Prinzipien und konkrete Angebote von Netzwerkdiensten. Insbesondere werden die folgenden Themen und Techniken vorgestellt und erläutert:

- Netzwerke als moderne Kommunikationsstrukturen
- Prinzipien der Netzwerktechnik: Unterteilung in lokale und Weitverkehrsnetze, Netzwerkprotokolle und deren Strukturierung (OSI-Referenzmodell)
- lokale Vernetzungsstrukturen (Ethernet, Token-Ring, FDDI)
- Internetworking-Komponenten (Repeater, Brükken, Switches, Router)
- Netzwerkstrukturierung nach Funktion und technischer Realisierung
- Netzwerkprotokolle: Funktionalitäten der verschiedenen Hierarchiestufen, die IP-Protokollfamilie als Beispiel
- Prinzipien des Netzwerkmanagements
- Prinzipien und technische Hilfsmittel zur Netzwerküberwachung
- Prinzipien und technische Hilfsmittel zur Störungsanalyse in Netzen
- Dienstangebote in Netzen allgemein und im GÖNET im Besonderen

Der Kurs richtet sich vornehmlich an Personen, die innerhalb ihrer Institute mit Unterstützung des Rechenzentrums über einen längeren Zeitraum Netzwerke betreuen sollen.

Der Kurs setzt gute Kenntnisse von mindestens einem Rechnerbetriebssystem (z. B. MS-DOS/Windows oder UNIX) und einen sicheren Umgang mit Computern voraus. Da auch hardware-nahe Aspekte behandelt werden, sollte auch die Bereitschaft vorhanden sein, sich mit technischen Fragen zu beschäftigen. Ferner werden Kenntnisse im Umgang mit den verschiedenen Internet-Informationsdiensten vorausgesetzt.

Der Kurs findet im Großen Seminarraum des Max-Planck-Instituts für biophysikalische Chemie, Am Faßberg, 37077 Göttingen-Nikolausberg, statt. Die Teilnehmerzahl ist auf 30 Personen beschränkt. Eine Anmeldung kann bis zum 19.2.2001 erfolgen. Pro Teilnehmer werden vom zugehörigen Institutskontingent **20** AE abgezogen.

#### **Grafik I: Grundlagen der grafischen Datenverarbeitung**

(Dr. K. Heuer, Dipl.-Math. H. Wagenführ)

Montag, 26.2.2001, 13.30 - 16.30 Uhr

Grafische Datenverarbeitung steht für ein umfassendes Einsatzfeld von Rechenanlagen zur Erzeugung und Verarbeitung unterschiedlichster Grafiken. Die modular aufgebauten Kurse "Grafik I" bis "Grafik IV" versuchen, einen Einblick in verschiedene Aspekte dieses Gebiets zu vermitteln.

Grundlagen der grafischen Datenverarbeitung werden im ersten Teil "Grafik I" vorgestellt; Stichworte sind: Vektor- und Rastergrafik, grafische Dateiformate, Farbmodelle, Ausgabegeräte, führende Hardware- und Software-Hersteller, Kurzübersicht über grafische Anwendungssoftware und nützliche Hilfsprogramme. Hinzu kommt ein Ausblick auf die weiteren Kursteile. Empfohlen wird je nach Interesse der Besuch eines oder mehrerer der folgenden Kursteile "Grafik II" bis "Grafik IV".

Der Kurs findet im Vortragsraum der GWDG, Am Faßberg, 37077 Göttingen-Nikolausberg**,** statt. Die Teilnehmerzahl ist auf 20 Personen beschränkt. Eine Anmeldung kann bis zum 19.2.2001 erfolgen. Pro Teilnehmer werden vom zugehörigen Institutskontingent **2** AE abgezogen.

#### **Grafik II: Drucken bei der GWDG - Wie geht das?**

(Dr. K. Heuer)

Dienstag, 27.2.2001, 13.30 - 16.30 Uhr

Die GWDG bietet ihren Nutzern unterschiedlichste grafische Ausgabegeräte an, angefangen von Monochrom- und Farblaserdruckern über Großformatdrucker zur Postererstellung bis hin zur Farbdiaerstellung auf Filmrecordern.

Die Ansteuerung fast aller Geräte erfolgt mit zentraler Hard- und Software über Druckerwarteschlangen, die von vielen Client-Rechnern mit unterschiedlichen Betriebssystemen direkt beschickt werden können.

Der Kurs erläutert das Betriebskonzept der GWDG und versetzt die Teilnehmer in die Lage, die Warteschlangen und die dazu gehörigen Geräte auf ihren eigenen Arbeitsplatzrechnern oder auf GWDG-Rechnern zu nutzen. Hierbei wird dargestellt, welche Einfluss-, Einstell- und Kontrollmöglichkeiten bestehen, aber auch, welche Fehlerquellen zu beachten sind und wie Fehler vermieden werden können.

Vorausgesetzt werden Grundkenntnisse in mindestens einem der folgenden Betriebssysteme: MacOS, Windows (95/98/NT/2000), UNIX. Der Besuch des Kurses "Grafik I" am Vortag wird empfohlen.

Der Kurs findet im Vortragsraum der GWDG, Am Faßberg, 37077 Göttingen-Nikolausberg, statt. Die Teilnehmerzahl ist auf 20 Personen beschränkt. Eine Anmeldung kann bis zum 20.2.2001 erfolgen. Pro Teilnehmer werden vom zugehörigen Institutskontingent **2** AE abgezogen.

## **Grafik III: Zeichen- und Designprogramm Corel-DRAW**

(Dipl.-Math. H. Wagenführ)

Mittwoch - Donnerstag, 28.2. - 1.3.2001, 9.15 - 12.00 Uhr und 13.30 - 16.30 Uhr

CorelDRAW ist ein universelles Grafikprogrammsystem zum Anfertigen und Bearbeiten von Zeichnungen. Für die Bereiche Grafik, Gestaltung und Darstellung hat sich CorelDRAW als eines der wichtigsten Werkzeuge etabliert.

Der Kurs gibt einen Einstieg in die vielseitigen Möglichkeiten von CorelDRAW. Stichworte sind: Werkzeuge, Freihandzeichnen, geometrische Figuren, Text, Clip-Art und Symbole, Import und Export von Grafiken, Dateiverwaltung, Objektbearbeitung, Drucken.

An einfachen Beispielen werden die wichtigsten Werkzeuge von CorelDRAW vorgestellt. Die erworbenen Kenntnisse werden durch praktische Übungen am Rechner vertieft. Elementare Kenntnisse von Windows-Oberflächen werden vorausgesetzt.

Der Kurs findet im Kursraum der GWDG, Am Faßberg, 37077 Göttingen-Nikolausberg, statt. Die Teilnehmerzahl ist auf 15 Personen beschränkt. Eine Anmeldung kann bis zum 21.2.2001 erfolgen. Pro Teilnehmer werden vom zugehörigen Institutskontingent **8** AE abgezogen.

## **Grafik IV: Präsentationen - Poster, Dia, Folie**

(Dipl.-Math. H. Wagenführ)

Freitag, 2.3.2001, 9.15 - 12.00 Uhr

Der Kurs gibt Anleitungen zur Erstellung von Präsentationen auf dem Rechner; folgende Präsentationsformen bzw. Ausgabemedien werden berücksichtigt:

- großformatiger Druck, Poster
- **Farbdiapositiv**
- **Transparentfolie**
- Bildschirmpräsentation

Neben den grundsätzlichen Kriterien hinsichtlich Darstellung und Design wird insbesondere die Steuerung der Ausgabe anhand einfacher Beispiele unter MS-Windows (CorelDRAW, PowerPoint) erläutert. Elementare Kenntnisse von Windows-Oberflächen werden vorausgesetzt.

Der Kurs findet im Kursraum der GWDG, Am Faßberg, 37077 Göttingen-Nikolausberg, statt. Die Teilnehmerzahl ist auf 15 Personen beschränkt. Eine Anmeldung kann bis zum 23.2.2001 erfolgen. Pro Teilnehmer werden vom zugehörigen Institutskontingent **2** AE abgezogen.

#### **Windows 2000 für Systembetreuer**

(Dipl.-Biol. M. Willmann)

Montag - Dienstag, 5.3. - 6.3.2001, 9.15 - 12.30 Uhr und 13.30 - 16.00 Uhr

Dieser Kurs vermittelt Grundlagen für die Unterstützung des Betriebssystems Windows 2000 Professional und Server. Er wendet sich an Personen, die in ihrem Institut Systeme auf der Basis von Windows 2000 bzw. NT 4.0 betreuen.

Es werden u. a. folgende Themen behandelt:

- Überblick über die Architektur des Betriebssystems
- **Installation**
- **Startvorgang**
- NTFS-Dateisystem
- Konfiguration der Windows-2000-Umgebung
- Festplattenverwaltung und Ausfallsicherheit
- Systemüberwachung

Vorausgesetzt werden Kenntnisse in der Bedienung von Windows-Oberflächen.

Der Kurs findet im Kursraum der GWDG, Am Faßberg, 37077 Göttingen-Nikolausberg, statt. Anmeldungen können bis zum 26.2.2001 erfolgen. Pro Teilnehmer werden vom zugehörigen Institutskontingent **8** AE abgezogen.

#### **Bei Redaktionsschluss zeigte sich, dass dieser Kurs bereits vollständig belegt ist.**

#### **Administration von Windows-NT/2000-Netzwerken**

(W. Hübner)

Mittwoch - Freitag, 7.3. - 9.3.2001, 9.15 - 12.15 Uhr und 13.30 - 16.00 Uhr

Auf der Grundlage des Betriebssystems Windows NT/2000 Server der Firma Microsoft werden folgende Themen behandelt:

- Konzeption von Microsoft-Netzen
- Parametrisierung von Windows NT/2000 Server
- Benutzerverwaltung, Zugriffsrechte und Datenschutz
- verteilte Ressourcen (Applikationen, Daten, Drucker) im Netz
- Zugriff von Client-Systemen (Windows 2000 Professional, Windows NT Workstation, Windows 95/98/ME, Windows für Workgroups)
- Server/Management-Hilfsprogramme

Der Kurs soll vornehmlich das nötige Hintergrundwissen für Personen vermitteln, die innerhalb ihrer Institute mit Unterstützung des Rechenzentrums über einen längeren Zeitraum ein Microsoft-Netzwerk zu betreuen haben.

Kenntnisse zu den im Kurs "Grundlagen der Netzwerktechnik - Aufbau, Management, Nutzung" behandelten Themen sowie das im Kurs "Windows 2000 für Systembetreuer" vermittelte Wissen werden vorausgesetzt.

Der Kurs findet im Kursraum der GWDG, Am Faßberg, 37077 Göttingen-Nikolausberg, statt. Die Teilnehmerzahl ist auf 15 Personen beschränkt. Anmeldungen können bis zum 28.2.2001 erfolgen. Pro Teilnehmer werden vom zugehörigen Institutskontingent **12** AE abgezogen.

#### **Führung durch das Rechnermuseum**

(Dipl.-Ing. M. Eyßell)

Freitag, 9.3.2001, 10.00 - 12.00 Uhr

Die GWDG hat 1980 mit dem Aufbau einer Sammlung begonnen, die einen Überblick über die Entwicklungsgeschichte von Rechenanlagen geben soll. Die Sammlung besteht aus einigen vollständigen Rechnerkomponenten, die in der Eingangshalle ausgestellt sind, sowie einer großen Zahl von kleineren Objekten, die in den Gängen gezeigt werden. Die Exponate zeigen die Entwicklung der Technologie von Schaltkreisen, Speichern, Ein- und Ausgabegeräten von den Anfängen bis zum aktuellen Stand der Datenverarbeitungstechnik auf.

Das Angebot der Führung durch das Rechnermuseum wendet sich an Benutzer, die über die vorgenommenen Beschriftungen der Ausstellungsstücke hinausgehende Informationen haben wollen, sich für die Funktion der Teile interessieren und die Einordnung der Exponate in die Entwicklungsgeschichte der Datenverarbeitungstechnik erklärt bekommen möchten.

Treffpunkt: Eingangshalle der GWDG, Am Faßberg, 37077 Göttingen-Nikolausberg. Anmeldungen können bis zum 2.3.2001 erfolgen. Vom Institutskontingent werden **keine** Arbeitseinheiten abgezogen.

#### **Administration von Novell-Netzen**

(Dipl.-Ing. A. Ißleiber)

Montag - Donnerstag, 12.3. - 15.3.2001, 9.15 - 12.30 Uhr und 13.30 - 16.00 Uhr

Im Einzelnen werden folgende Themenkreise behandelt:

• Grundlagen (Konzepte von Novell Netware, virtuelle Ressourcen)

- Arbeiten mit dem Netz
- Aufbau eines NetWare-Servers
- Zugriffsrechte und Datensicherheit
- Hilfsprogramme für das Netzwerkmanagement
- NetWare Directory Service
- Drucken im Netzwerk

Der Kurs soll vornehmlich das nötige Hintergrundwissen für Personen vermitteln, die innerhalb ihrer Institute mit Unterstützung des Rechenzentrums über einen längeren Zeitraum ein Novell-Netzwerk zu betreuen haben.

Fundierte Kenntnisse der Hard- und Software der jeweils im Institut vorhandenen Rechnerplattform(en) sowie Kenntnisse zu den im Kurs "Grundlagen der Netzwerktechnik - Aufbau, Management, Nutzung" behandelten Themen werden vorausgesetzt.

Der Kurs findet im Kursraum der GWDG, Am Faßberg, 37077 Göttingen-Nikolausberg, statt. Die Teilnehmerzahl ist auf 15 Personen beschränkt. Eine Anmeldung kann bis zum 5.3.2001 erfolgen. Pro Teilnehmer werden vom zugehörigen Institutskontingent **16** AE abgezogen.

#### **Sequenzanalyse mit dem GCG-Paket**

(Dr. R. Bohrer, Dr. H. Liesegang)

Montag - Donnerstag, 19.3. - 22.3.2001, 9.30 - 12.30 Uhr und 13.30 - 16.00 Uhr

Die Auswertung molekularbiologischer Daten ist heute ohne Computerunterstützung nicht denkbar. Das bei der GWDG angebotene Programmpaket zur Sequenzanalyse, das "Wisconsin Sequence Analysis Package" der Firma Genetics Computer Group, das unter dem Kürzel GCG-Paket bekannt ist, stellt die derzeit vollständigste Sammlung von Programmen zur Erfassung, Zusammenstellung, Auswertung und Darstellung von DNA- und Proteinsequenzen dar. Mit der bei der GWDG unter UNIX installierten Version 10 des GCG-Paketes ist ein Zugriff auf die bei der GWDG lokal gehaltenen Nukleinsäuredatenbanken (EMBL, EMBL-New, GenBank-New) und Proteindatenbanken (SWISS-PROT, TrEMBL, PIR) möglich. Zusätzlich können aus dem GCG-Paket heraus auch Abfragen in den zahlreichen Datenbanken des National Center for Biotechnology Information (NCBI) durchgeführt werden.

Der Kurs beginnt mit einer eintägigen Einführung (mit Übungen) in die UNIX-Umgebung und die verschiedenen Zugriffsmöglichkeiten auf die GCG-Programme. Es werden die wichtigsten UNIX-Befehle, die Syntax der Kommandozeileneingabe des GCG-

Paketes sowie die grundlegenden Elemente der X-Window-Oberfläche (SeqLab) sowie des WWW-Zugangs (W2H) vorgestellt.

Im Anschluß an die Einführung in die GCG-Software werden in den zwei darauf folgenden Tagen die wichtigsten Einzelprogramme des GCG-Paketes behandelt. Hier lernen die KursteilnehmerInnen alle Schritte von der Erfassung experimenteller Daten über deren Auswertung und Darstellung bis zur Sekundärstrukturanalyse kennen. Dabei wird insbesondere Wert auf die notwendige Anpassung der Programme an die zu untersuchenden Sequenzen gelegt. Behandelt werden u. a. die folgenden Themen: DNA-Sequenzen erfassen, die Suche nach Genen mit Hilfe der Statistik von relevanten und nichtrelevanten ORFs, Ähnlichkeiten zwischen Sequenzen, Wege vom Gen zum Genprodukt, Methoden der Homologiebestimmung, Multialignment-Analysen, die Suche nach Proteinfamilien, Vorhersage von Sekundär- und Tertiärstrukturen. Ein weiterer Themenschwerpunkt liegt bei der Nutzung der großen Sequenzdatenbanken (GenBank, EMBL, DDBJ, SWISS-PROT ...) via GCG-Software und Internet.

Eine sinnvolle Ergänzung zu diesem Kurs ist der im Anschluss stattfindende eintägige Kurs "Das Internet als Werkzeug für die Biowissenschaften".

Der Kurs findet im Kursraum der GWDG, Am Faßberg, 37077 Göttingen-Nikolausberg, statt. Die Anmeldung zum Kurs "Sequenzanalyse mit dem GCG-Paket" kann bis zum 12.3.2001 erfolgen. Wegen der begrenzten Anzahl von Übungsplätzen ist die Teilnehmerzahl auf 15 beschränkt. Pro Teilnehmer werden vom zugehörigen Institutskontingent **16** AE abgezogen.

#### **Einführung in die Nutzung des Leistungsangebots der GWDG**

(Dr. W. Grieger)

Mittwoch, 21.3.2001, 17.15 - 20.00 Uhr

Die GWDG ist das Hochschulrechenzentrum der Georg-August-Universität Göttingen und ein Rechen- und Kompetenzzentrum der gesamten Max-Planck-Gesellschaft. Der Kurs "Einführung in die Nutzung des Leistungsangebots der GWDG" soll sowohl die GWDG selber als auch ihr Leistungsangebot vorstellen und Wege beschreiben, die Dienstleistungen sinnvoll zu nutzen. Da es offensichtlich noch viele Wissenschaftler gibt, die die GWDG gar nicht kennen oder sich scheuen, Dienstleistungen aus dem umfangreichen und deshalb vielleicht auch unübersichtlichen Angebot aus dem Bereich der Datenverarbeitung in Anspruch zu nehmen, richtet sich die Veranstaltung an diejenigen, die die GWDG und deren Dienstleistungen für die

Universität Göttingen, die Max-Planck-Gesellschaft und andere wissenschaftliche Einrichtungen erstmalig kennenlernen wollen. Insbesondere können auch Studierende an dem Kurs teilnehmen. Aus diesem Grund werden auch keinerlei Kenntnisse und Erfahrungen auf dem Gebiet der Datenverarbeitung vorausgesetzt.

Der Kurs findet im gemeinsamen Schulungsraum von GWDG und SUB statt. Dieser befindet sich in der Niedersächsischen Staats- und Universitätsbibliothek, Platz der Göttinger Sieben 1, 37073 Göttingen, im Erdgeschoss. Eine Anmeldung sollte bis zum 14.3.2001 erfolgen. Abweichend von der sonstigen Regelung kann sie auch telefonisch unter der Nummer 201-1523 dem Dispatcher übermittelt werden. Die Teilnahme ist selbstverständlich kostenlos, es werden auch **keine** Arbeitseinheiten von den Institutskontingenten abgezogen.

#### **Das Internet als Werkzeug für die Biowissenschaften**

(Dr. H. Liesegang)

Freitag, 23.3.2001, 9.30 - 12.30 Uhr und 13.30 - 16.00 Uhr

Das Internet ist in den letzten Jahren immer mehr zu einem sehr wichtigen Werkzeug für die Wissenschaft geworden. In den Biowissenschaften wird das Internet vorwiegend in der Molekularbiologie und in der Neurobiologie eingesetzt. Die Entwicklung der Genetik beispielsweise ist eng verbunden mit der Entwicklung des Internet, denn die Zusammenarbeit in Projekten wie dem Human Genome Project wäre ohne eine Koordination und einen Austausch der Daten über das Netz nicht vorstellbar.

In diesem Kurs wird ein Überblick über die wichtigsten Ressourcen für die Biowissenschaften vermittelt, Themen sind deshalb schwerpunktmäßig Informationsserver und deren Nutzung:

- die Ressourcen von Genbank auf dem NCBI-Server
- Online-Sequenzrecherchen vs. Sequenzrecherchen bei der GWDG
- Proteinchemisches auf dem Expasy-Server
- 3D-Strukturen aus der Brookhaven-Strukturdatenbank
- Multialignmentprogramme als Freeware
- Installation und Test von 3D-Viewern auf dem PC
- die Genomdatenbanken bei MIPS

Darüber hinaus werden die wichtigsten Fakten- und Literaturdatenbanken sowie Softwarearchive für

molekularbiologische Fragestellungen besprochen. Im Übungsteil des Kurses werden die Teilnehmer praktische Erfahrungen mit Sekundärstrukturvorhersageprogrammen aus dem Web sammeln. Hier können mit Kursmaterial oder eigenen Sequenzdaten Recherchestrategien erarbeitet werden. Den Abschluss des Kurstages bildet die Recherche von Primär- und Sekundärliteratur mit allgemeinen Servern (wie Pub-Med etc.) und den Mitteln der SUB.

Der Kurs ist als Ergänzung des Kurses "Sequenzanalyse mit dem GCG-Paket" geeignet, kann aber auch unabhängig davon besucht werden.

Die Anmeldung zum Kurs "Das Internet als Werkzeug für die Biowissenschaften" kann bis zum 16.3.2000 erfolgen. Der Kurs findet im Kursraum der GWDG, Am Faßberg, 37077 Göttingen-Nikolausberg, statt. Wegen der begrenzten Anzahl von Übungsplätzen ist die Teilnehmerzahl auf 15 beschränkt. Pro Teilnehmer werden vom zugehörigen Institutskontingent **4** AE abgezogen.

## **Datenbanksystem MS-Access, Einführung mit Übungen**

(Dr. Th. Kneser)

Montag - Freitag, 26.3. - 30.3.2001, 9.00 - 12.00 Uhr

MS-Access ist sowohl für solche Anwender geeignet, die eine einfache Datenbank für den persönlichen Gebrauch erstellen wollen (Gruppe 1), als auch für IT-Fachleute, die eine komplexe Datenbank für eine größere Gruppe von Anwendern aufzubauen haben (Gruppe 2).

MS-Access bietet neben den herkömmlichen Datenmanagement-Tools Integrationsmöglichkeiten in das World Wide Web, um Datenaustausch über die Grenzen von Plattformen hinweg zu ermöglichen.

MS-Access-Datenbanken lassen sich z. B. bei höherem Sicherheitsbedarf in Datenbanken unter MS-SQL-Server übertragen, wobei die Oberfläche für den Anwender erhalten bleiben kann.

Der hier angekündigte Kurs vermittelt Kenntnisse für Anwender aus Gruppe 1 und behandet dabei u. a. folgende Themen:

- Erstellen von Tabellen und Gliedern der Tabellen in Felder
- Definieren von Beziehungen
- Entwerfen von Abfragen
- Entwerfen von Formularen und Berichten
- Entwerfen von Makros
- Entwerfen von Datenbanken

Vorausgesetzt wird die Fähigkeit, die MS-Windows-Oberfläche zu handhaben.

Der Kurs findet im Kursraum der GWDG, Am Faßberg, 37077 Göttingen-Nikolausberg, statt. Anmeldungen können bis zum 19.3.2001 erfolgen. Pro Teilnehmer werden vom zugehörigen Institutskontingent **10** AE abgezogen.

#### **Bei Redaktionsschluss zeigte sich, dass dieser Kurs bereits vollständig belegt ist.**

## **Grundkurs UNIX mit Übungen**

(Dipl.-Phys. J. Hattenbach)

Dienstag - Donnerstag, 27.3. - 29.3.2001, 9.15 - 12.00 Uhr und 13.30 - 16.00 Uhr

Der Kurs bietet Anfängern eine grundlegende Einführung in einfache Arbeiten unter Betriebssystemen der UNIX-Familie. Dabei wird versucht, eine gemeinsame Basis der unterschiedlichen UNIX-Systeme auf den Workstations der GWDG darzustellen. Die Einführung umfaßt folgende Themen:

- Struktur eines UNIX-Systems, Prozesse
- die Korn-Shell als einfache Kommandooberfläche
- die allgemeine Kommandosyntax
- das hierarchische Filesystem
- die Benutzung des Editors Emacs
- einige nützliche UNIX-Kommandos
- die Verknüpfung von Prozessen, Pipelines
- Hintergrundprozesse
- einfache Programmierung der Korn-Shell, Profiles
- Testen eigener C- und Fortran-Programme

Die Übungen finden auf einer DECalpha-Station unter dem Betriebssystem Digital UNIX, vormals OSF/1, statt und sollen die vorgetragenen Themen vertiefen.

Der Kurs findet vormittags im Großen Seminarraum des Max-Planck-Instituts für biophysikalische Chemie statt; die praktischen Übungen werden mit maximal 16 Teilnehmern an den Nachmittagen im Kursaum der GWDG, beides Am Faßberg, 37077 Göttingen-Nikolausberg, durchgeführt. Anmeldungen können bis zum 20.3.2001 erfolgen. Pro Teilnehmer werden vom zugehörigen Institutskontingent **12** AE abgezogen.

## <span id="page-11-0"></span>**3.3 Kurse des Rechenzentrums von April bis Dezember 2001**

Die Teilnahme ist für die Mitarbeiter aus Instituten der Universität Göttingen und der Max-Planck-Gesellschaft im Rahmen der Kontingentierungsregelung für die Inanspruchnahme von Leistungen der GWDG möglich. Eine Benutzerkennung für die Rechenanlagen der GWDG ist nicht erforderlich.

Anmeldungen können per Brief oder per Fax unter der Nummer 0551-21119 an die

GWDG Kursanmeldung Postfach 2841 37018 Göttingen

oder per E-Mail an die Adresse auftrag@gwdg.de mit der Subject-Angabe "Kursanmeldung" erfolgen.

Wegen der Einbeziehung der Kurse in das Kontingentierungssystem der GWDG können telefonische Anmeldungen nicht vorgenommen werden. Eine schriftliche Anmeldung durch den Gruppenmanager oder Geschäftsführenden Direktor des zugehörigen Instituts ist erforderlich. Die Anmeldefrist endet jeweils 7 Tage vor Kursbeginn. Sollten nach dem Anmeldeschluß noch Teilnehmerplätze frei sein, sind auch noch kurzfristige Anmeldungen in Absprache mit dem Dispatcher (Tel.: 0551- 2011523, E-Mail: auftrag@gwdg.de) möglich.

Absagen durch die Teilnehmer oder die zugehörigen Gruppenmanager bzw. Geschäftsführenden Direktoren können bis zu 8 Tagen vor Kursbeginn erfolgen. Bei späteren Absagen werden die für die Kurse berechneten Arbeitseinheiten vom jeweiligen Institutskontingent abgebucht.

Aktuelle kurzfristige Informationen zu den Kursen sind im WWW unter dem URL

**http://www.gwdg.de/service/ kurse/programm**

bei den Monatsübersichten zu beachten.

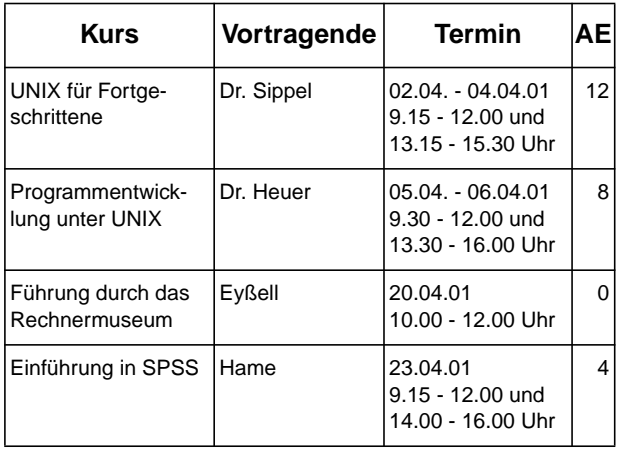

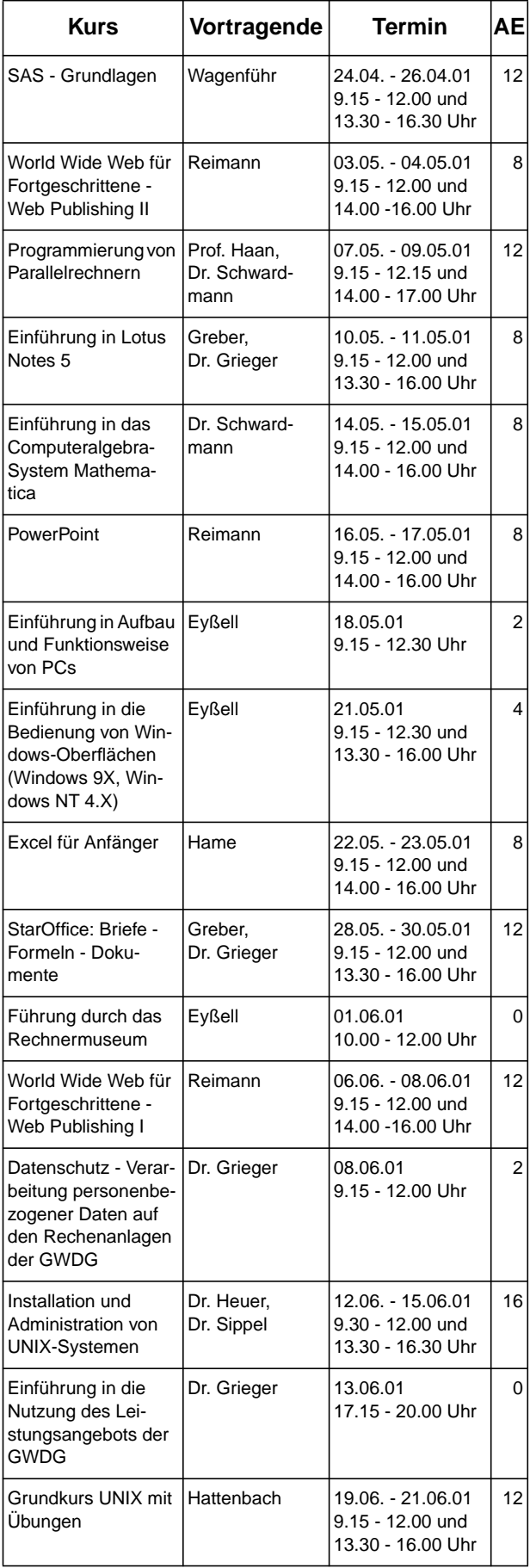

## GWDG-Nachrichten 1/2001

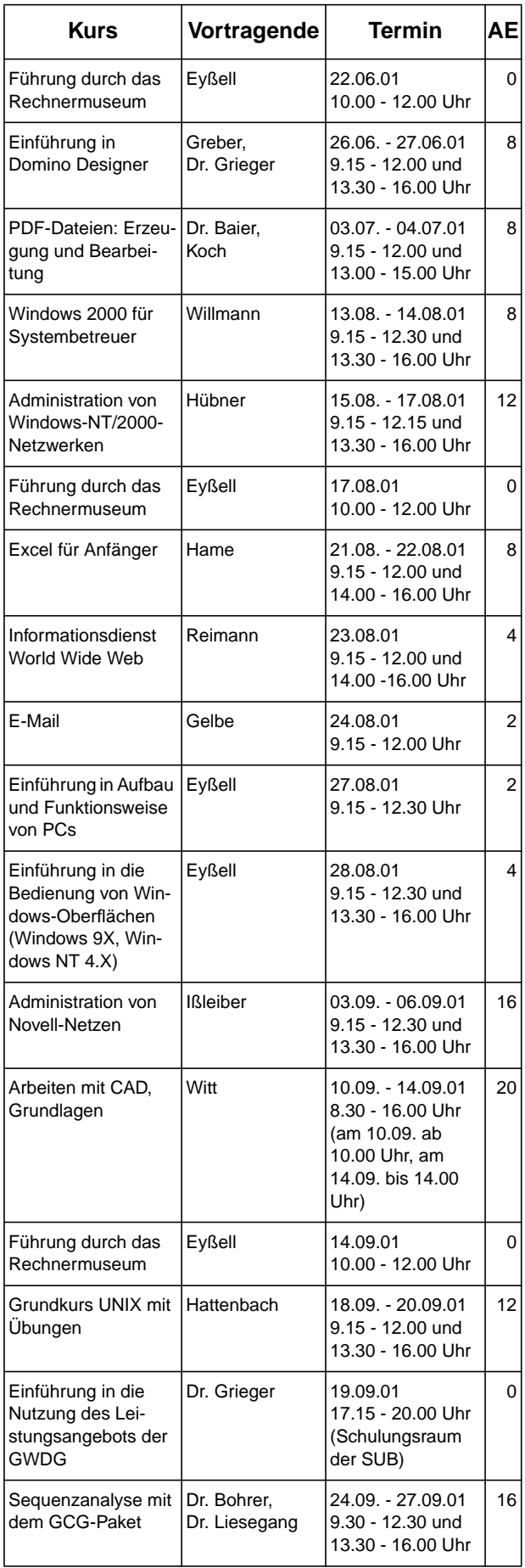

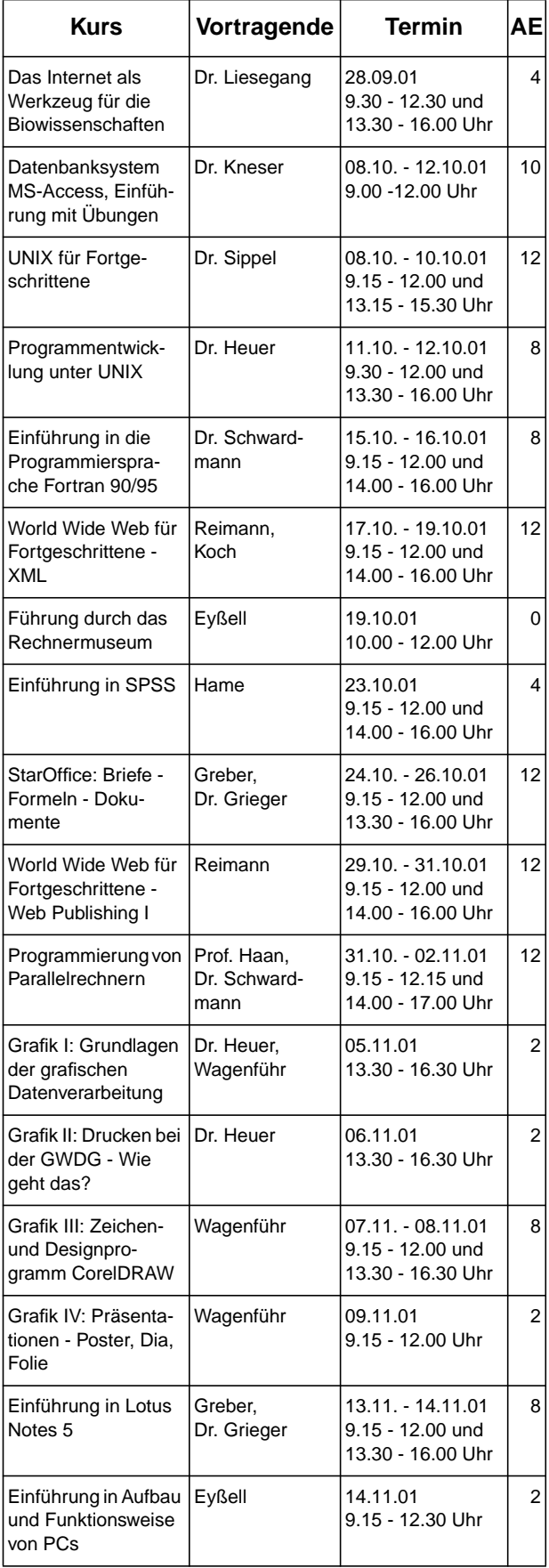

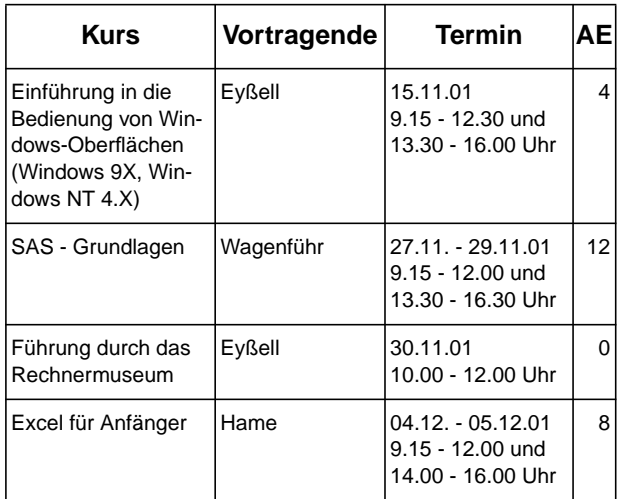

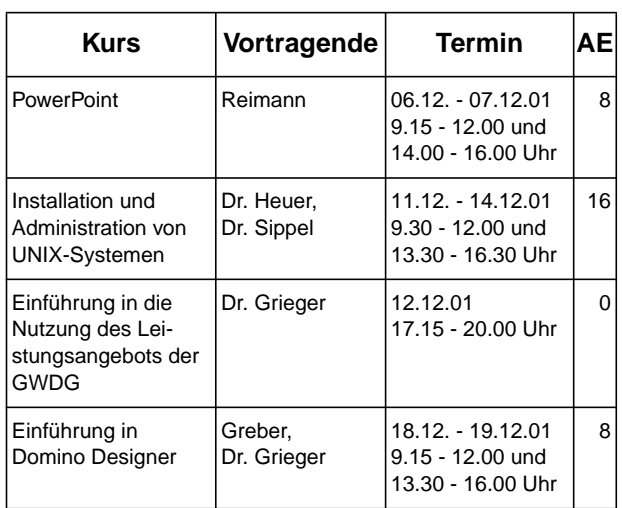

## **Neueste Buch-**Veröffentlichungen

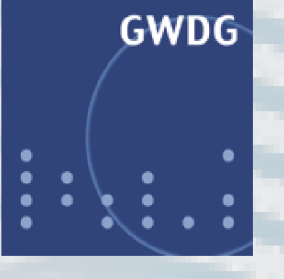

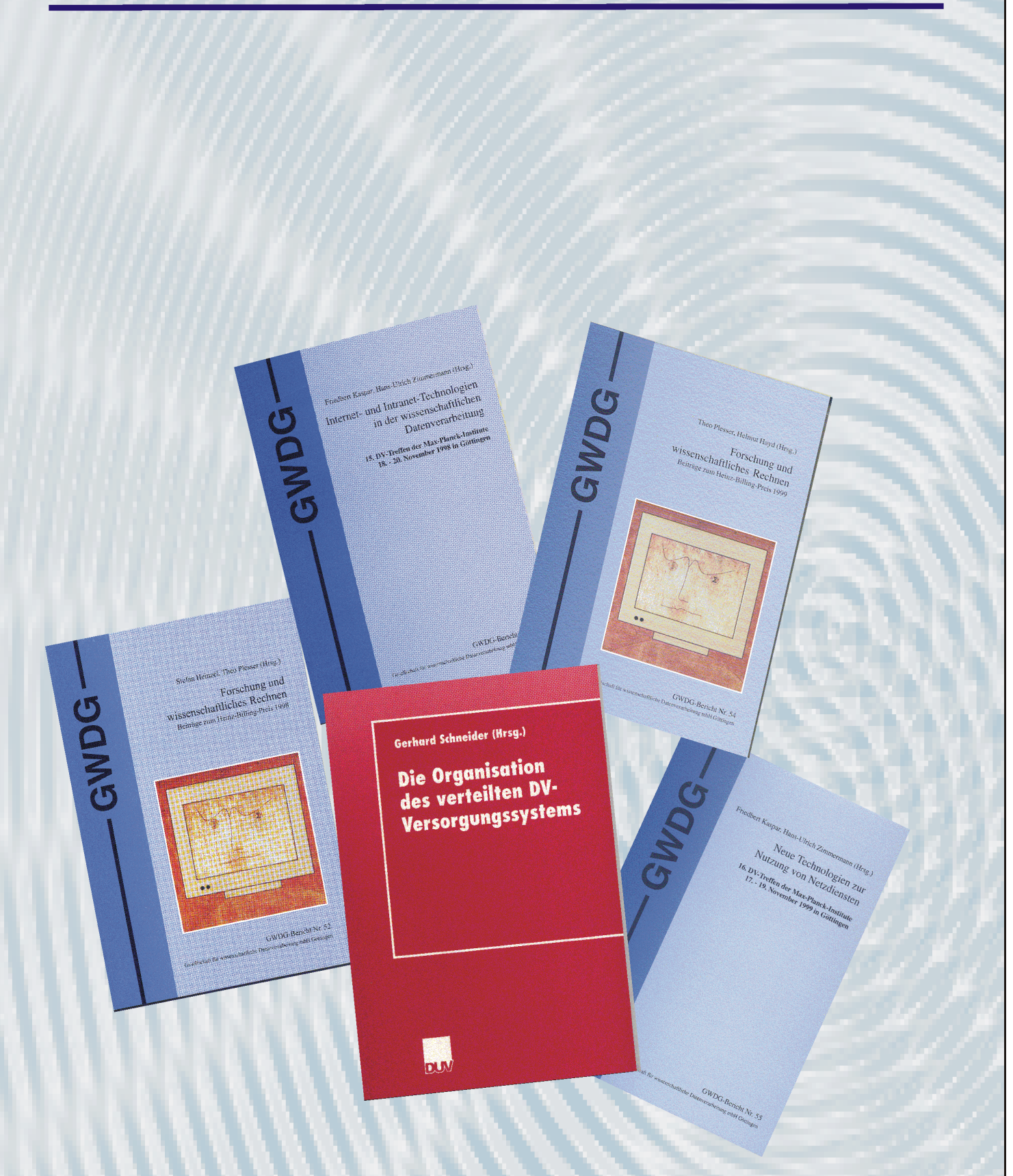